How to Lodge an Online Entry Form – 6<sup>th</sup> February, 2018

The Online entry form has been tested over the last couple of week but is now up and running for the final testing phase. Four race meets have been chosen to help with this process.

Berwick Show in Vic on 25<sup>th</sup> Feb – Entries closing 9<sup>th</sup> Feb Hounds in the Hills in NSW on 11<sup>th</sup> Mar – Entries closing 24<sup>th</sup> Feb Flyball Goes Psycho in NSW on 24<sup>th</sup> Mar – Entries closing 2<sup>nd</sup> Mar March Madness in Qld on 25<sup>th</sup> Mar – Entries closing 2<sup>nd</sup> Mar March Dust Off in SA on 24<sup>th</sup> Mar – Entries closing 1<sup>st</sup> Mar The Web team are here to help you each step of the way. Please contact us on webteam.flyball.org.au

## THIS PROCESS IS ONLY ACCESSABLE AFTER LOGGING IN

Tip –CRN based – gather the required CRN's of all handlers, dogs, the Team Captain and Box Loader prior to starting. Of course you will also need to know the Seed Time and whether it is Web or Dec time. If you enter a wrong CRN or invalid web Seed time you will get a message similar to this one and allow you to correct it.

The web team are happy to help if you feel you have the right details, drop us an email and we will check it out for you.

| www.flyball.org.au Says   |    |
|---------------------------|----|
| Dog 2: Dog does not exist |    |
|                           | ОК |
|                           |    |

Go to Racing and then down to Race Meetings

| Aus                           | stralian Flyball Associati                                                                                                    | on Inc.                      |                                                                                                    |                                                            |
|-------------------------------|----------------------------------------------------------------------------------------------------|------------------------------|----------------------------------------------------------------------------------------------------|------------------------------------------------------------|
| HOME ABOUT CONTACT            | RACING MEMBERS FACEBOOK                                                                                                    | DASHBOARD                    | Search here                                                                                                    | LOGOUT                                                     |
| Dashboard Contact Information | Awards   Clubs   Demos   Hosting a Race Meeting   Information for Stewards & Time Keepers   Judges   Official Australian Record   Race Meetings   Rules Guidelines and Protocols   Seed Times   Schedule of Fees   Teams   Time Keepers | s Coordinator Entry Receiver | Whats New?       Notices       Sydney Royal Demonstratil       Change to Sydney Royal       Demonstrations       On Line Rules Rules availa       members to print if require       Updated Guidelines & Protocol       AFA Guidelines & Protocol       17 Update       Flyball racing in Australia       Committee have appointed       delegates to form a       Current CRNs List is locate | bble for<br>d<br>ocols<br>s August<br>The AFA<br>I several |
|                               | Trophies<br>INER<br>Proydon Star Gazers- Bass Coast Show                                                                                                    |                              | MEMBERS Sitemap area- s<br>for screenshots                                                                                                    | ee link                                                    |

The Calendar of events will show all the race meets coming up. Select the race meet applicable from those mentioned above and click on the name of the race meeting.

| <u>All Year Month</u>                                         |               |                    |                                                      |       |        |         |                       |
|---------------------------------------------------------------|---------------|--------------------|------------------------------------------------------|-------|--------|---------|-----------------------|
| Race Meeting                                                  | CAF<br>Number | Date               | Hosting Club                                         | State | Points | Results | Entrie<br>Close       |
| Maximum Velocity @ Morisset Show                              | CAF793        | Sat 10<br>Feb 2018 | Maximum Velocity Hunter and<br>Central Coast Flyball | NSW   | ТВА    | ТВА     | Fri 19<br>Jan<br>2018 |
| Korumburra Agricultural Show Flyball<br>Race Meet - CANCELLED | CAF763        | Sat 10<br>Feb 2018 | Wonthaggi Dog Obedience<br>Club                      | VIC   | ТВА    | ТВА     | Fri 19<br>Jan<br>2018 |
| ACTEWagl Royal Canberra Show<br>Eukenuba Flyball Competition  | CAF769        | Sat 24<br>Feb 2018 | Belconnen Dog Obedience<br>Club                      | ACT   | ТВА    | ТВА     | Mon 1<br>Jan<br>2018  |
| Berwick Show Flyball Comp                                     | CAF810        | Sun 25<br>Feb 2018 | Berwick Flyball                                      | VIC   | ТВА    | ТВА     | Fri 09<br>Feb<br>2018 |
| Purely For Points                                             | CAF797        | Sat 03<br>Mar 2018 | Pine Rivers Dog Training Club                        | QLD   | ТВА    | ТВА     | Fri 09<br>Feb<br>2018 |
| Hounds in the Hills                                           | CAF803        | Sun 11<br>Mar 2018 | Norwest Flyball Club                                 | NSW   | ТВА    | ТВА     | Sat 24<br>Feb<br>2018 |
| Camden Show                                                   | CAF815        | Sat 17<br>Mar 2018 | Southern Cross Flyball                               | NSW   | ТВА    | ТВА     | Sun 2<br>Feb<br>2018  |
| Kingston Pet Expo                                             | CAF805        | Sat 24<br>Mar 2018 | Frankston Dog Obedience<br>Club Inc                  | VIC   | ТВА    | ТВА     | Sat 03<br>Mar<br>2018 |
| Flyball Goes Psycho                                           | CAF800        | Sat 24<br>Mar 2018 | Sydney Psychos Flyball Team                          | NSW   | ТВА    | ТВА     | Fri 02<br>Mar<br>2018 |
| March Madness                                                 | CAF796        | Sun 25<br>Mar 2018 | Awesome Pawsome                                      | QLD   | ТВА    | ТВА     | Fri 02<br>Mar<br>2018 |
|                                                               |               |                    |                                                      |       |        |         |                       |

## Once opened you will note the

# ENTER RACE MEETING

Button under the Host Club logo. Click on this and you will be taken to the entry form.

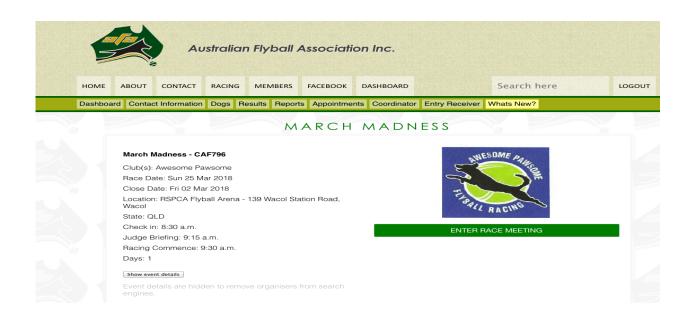

## MARCH MADNESS ENTRY FORM

### Back to race meeting information

## Online competition entry process

- 1. Fill out the form below.
- 2. Press submit.
- 3. Follow payment instructions.

Thats it, happy racing!

## Policies

Before you enter into a competition you must accept our policies.

#### I agree to the <u>Privacy Policy</u>.

I agree to abide by the Rules, Policies and the Constitution of the Australian Flyball Association Inc.

## Club

Select your club or an open club.

## Please select a club

#### Team

Select select the team you are registering in this race meeting with.

| DI |      | 0.0 | lo ot | ~ | +    |
|----|------|-----|-------|---|------|
| PI | ease | se  | iect  | а | tear |

### Entrants

Select the handlers and dogs which will be racing.

#### ENTRANT EXAMPLE

This is an example field. Please use the handlers member number and the dogs CRN only. For height cards leave blank if one exists otherwise please only use inch measurement (no lettering).

å

 $\frac{A}{\Psi}$ 

| 123456                                                | 123456A   | 5                                                                   |
|-------------------------------------------------------|-----------|---------------------------------------------------------------------|
|                                                       |           | If no height card or recently changed (fill using inch measurement) |
| ENTRANT 1                                             |           |                                                                     |
| Handler/Associate 1 Number                            | Dog 1 CRN | Dog 1 Height                                                        |
| ENTRANT 2                                             |           |                                                                     |
| Handler/Associate 2 Number                            | Dog 2 CRN | Dog 2 Height                                                        |
| ENTRANT 3                                             |           |                                                                     |
| Handler/Associate 3 Number                            | Dog 3 CRN | Dog 3 Height                                                        |
| ENTRANT 4                                             |           |                                                                     |
| Handler/Associate 4 Number                            | Dog 4 CRN | Dog 4 Height                                                        |
| ENTRANT 5                                             |           |                                                                     |
| Handler/Associate 5 Number                            | Dog 5 CRN | Dog 5 Height                                                        |
| ENTRANT 6                                             |           |                                                                     |
| Handler/Associate 6 Number                            | Dog 6 CRN | Dog 6 Height                                                        |
| Captain<br>Enter the captain member number of yo      | our team. |                                                                     |
| Captain member number                                 |           |                                                                     |
| Box Loader<br>Enter the box loader number of your tea | am.       |                                                                     |
| Box loader member number                              |           |                                                                     |
|                                                       |           |                                                                     |

| Seed time                                                |                                  |                                  |     |  |
|----------------------------------------------------------|----------------------------------|----------------------------------|-----|--|
| Declared seed time<br>Enter if you are declaring a seed  | time for your team. A box will a | appear were reasoning is require | ed. |  |
| Seed time                                                |                                  |                                  |     |  |
| Change in seed time<br>Enter the reason for the change i | e reasoning<br>n seed time.      |                                  |     |  |
|                                                          |                                  |                                  |     |  |
|                                                          |                                  |                                  |     |  |

The form consists of drop down boxes. You will be given the option to select your club team names or an open team name, depending on which you select in the club section. Each financial club member is listed for you to select from in the handler and dog section.

Please also enter the dogs jump height – Jump height of ALL dogs is a requirement for teams entering open racing. This is the height the dog jumps normally, not the height the team selects to jump on the day.

Captain and Box Loaders CRN are required, but, these can of course be changed on the day as is often the case.

The seed times – web or dec with an explanation if declared in regular racing. Once you are happy with the details press the enter race meeting button and this will now appear on the race meet coordinators profile. If you have more than one team to enter, you will be given the option to enter another entry.

# MARCH MADNESS ENTRY COMPLETE

## More action required

Please note: - One entry form has to be completed for each team. Applicable entry fees are for each team.

We have received your entry, to finalise the race meeting the host requires payment.

Entry fees: \$100

Banking details: Bank Account Name - Awesome Pawsome Flyball Racing Club Bank - Heritage BSB -638070 Account No. 8832099 The nominated entry receiver will verify payment has been received.

Back to race meeting information

Enter another team